$R =$  recommandé  $R =$  recommandé  $R =$   $\frac{2}{86} =$  versions x86 et x64 version distribution = version courante de la distribution = version courante de la distribution = version x86 = version x86 = version x86 = inutile ; f O = en observation  $x86 = version \times 86$ <br>  $x64 = version \times 64$ <br>  $x64 = version \times 64$ 

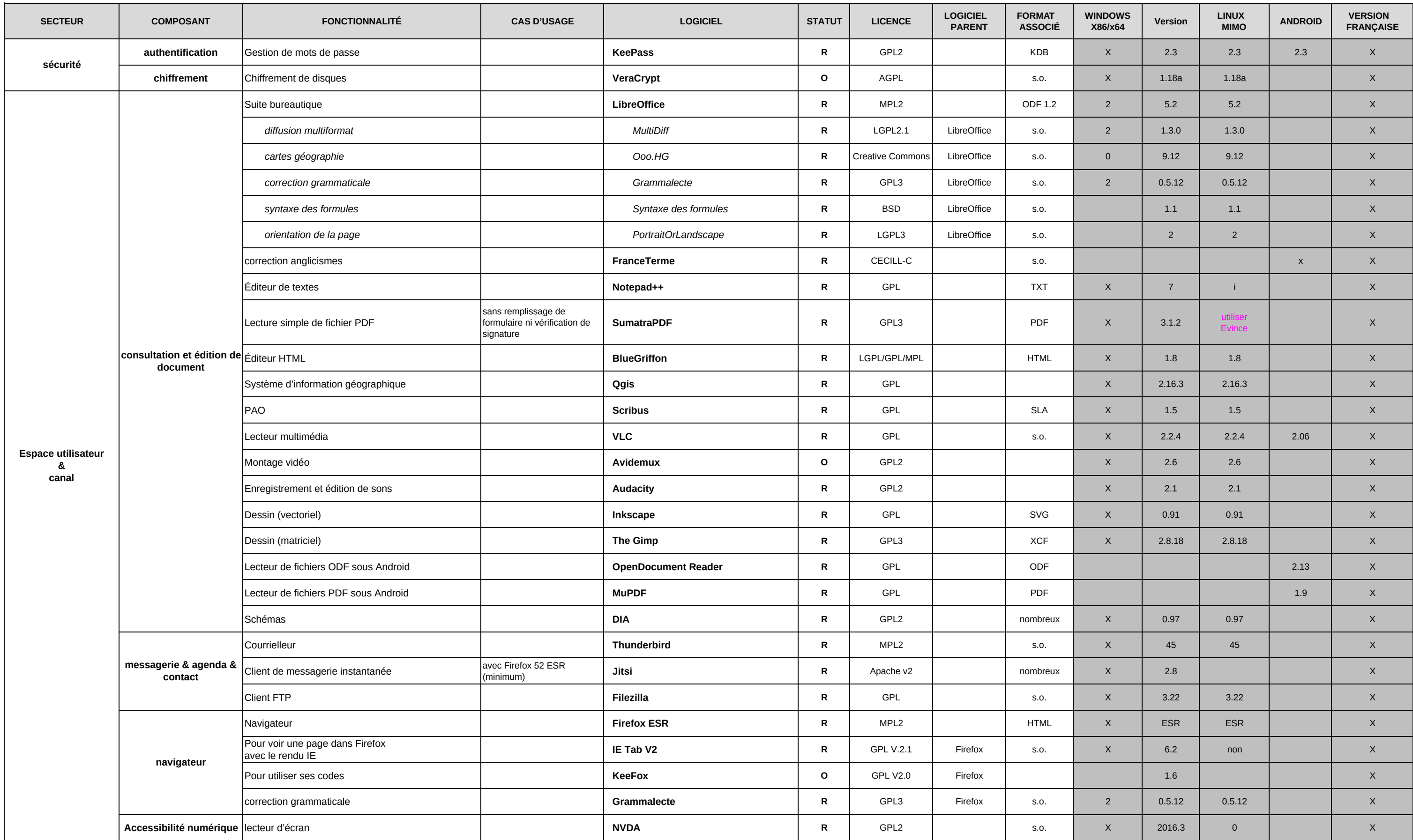

 $x64$  = version  $x64$ x = non précisé

Les lignes en italique correspondent à des extensions, des modules complémentaires ; le logiciel parent est alors indiqué dans la colonne "Logiciel parent"

**Statut**<br> **Colonne Windows**<br> **Colonne Linux**<br> **Colonne Linux**<br> **Colonne Linux**<br> **Colonne Linux**<br> **Colonne Linux**<br> **Colonne Linux**<br> **Colonne Linux**<br> **Colonne Linux** 

## Socle interministériel des logiciels libres 2017

## Socle interministériel des logiciels libres 2017

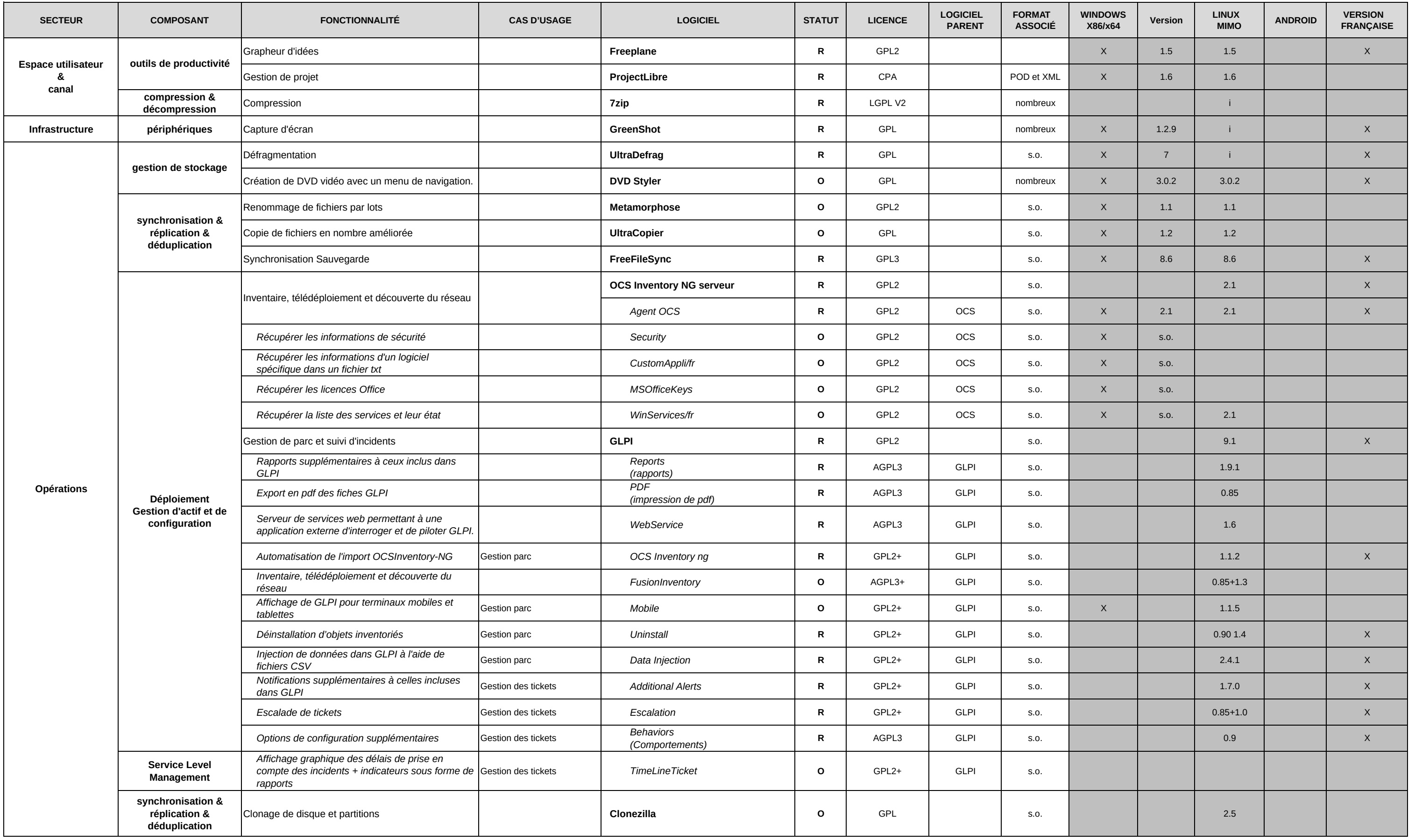

**Colonne Windows** 2 = versions x86 et x64 $x86$  = version  $x86$ 

**Statut**R = recommandé

> x64 = version x64x = non précisé

 O = en observationFV = en fin de vie

i = inutile ; fonctionnalité existante nativementversion distribution = version courante de la distribution

Les lignes en italique correspondent à des extensions, des modules complémentaires ; le logiciel parent est alors indiqué dans la colonne "Logiciel parent"

### **Colonne Linux**

## Socle interministériel des logiciels libres 2017

 **Colonne Windows** $2 =$  versions x86 et x64

 $x64$  = version  $x64$ x = non précisé

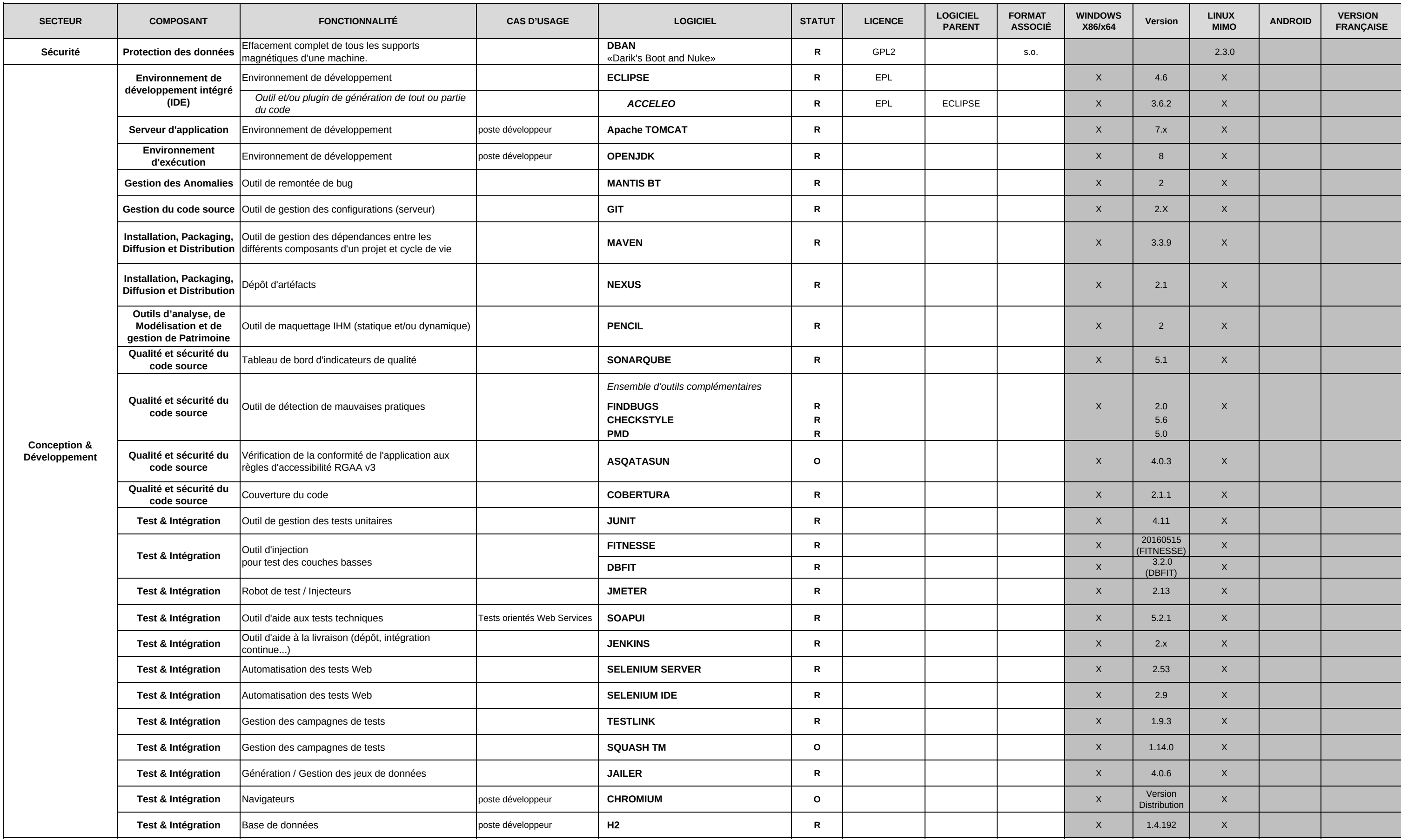

### **Colonne Linux**

R = recommandé  $2 = \text{versions} \times 86$  et  $\times 64$  version distribution = version courante de la distribution O = en observation  $x86$  = version  $x86$  i = inutile ; fonctionnalité existante nativement<br>FV = en fin de vie  $x64$  = version  $x64$ 

Les lignes en italique correspondent à des extensions, des modules complémentaires ; le logiciel parent est alors indiqué dans la colonne "Logiciel parent"

**Statut**

 $2 =$  versions x86 et x64 version distribution = version courante de la distribution x86 = version x86  $i =$  inutile ; fonctionnalité existante nativement  $x86 = v$ ersion x86 i = inutile ; fonctionnalité existante nativement  $x64 = v$ ersion x64

## Socle interministériel des logiciels libres 2017

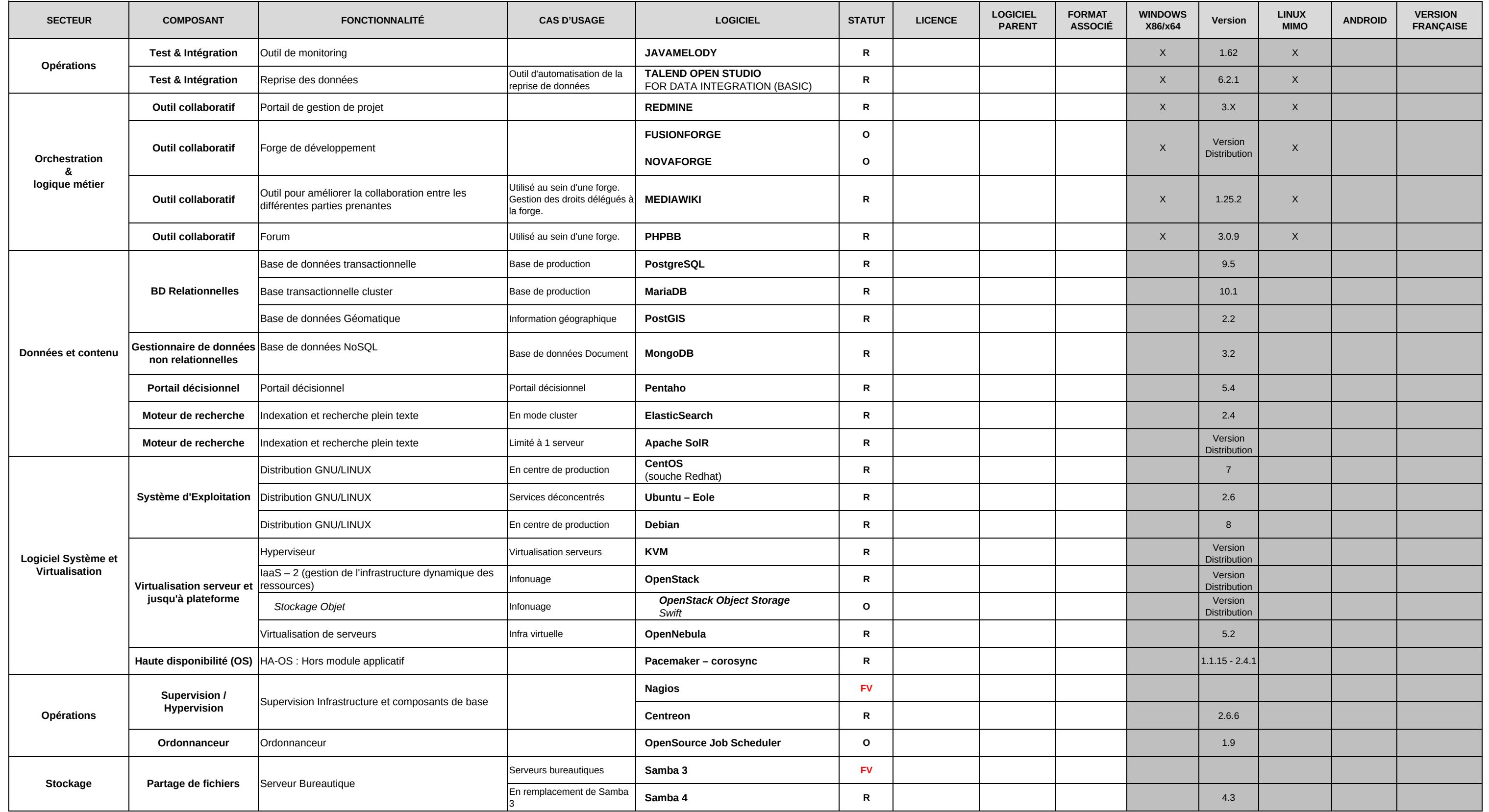

Les lignes en italique correspondent à des extensions, des modules complémentaires ; le logiciel parent est alors indiqué dans la colonne "Logiciel parent"

**Colonne Windows Colonne Linux**

**Statut**R = recommandé

 $FV = en fin de vie$ 

 $O = en observation$ 

x = non précisé

# Socle interministériel des logiciels libres 2017

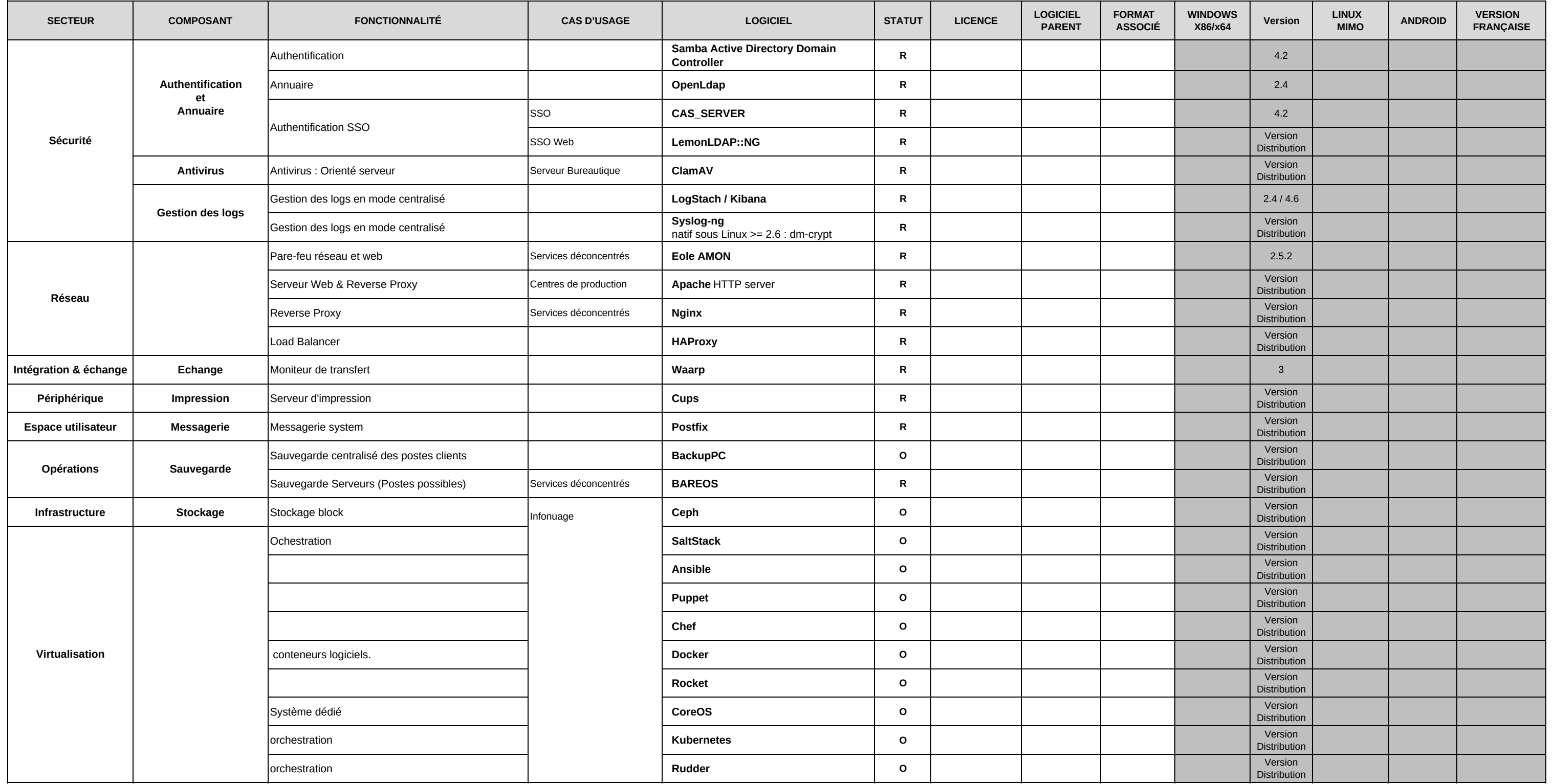

x = non précisé $FV = en fin de vie$   $x64 = version x64$ 

i = inutile ; fonctionnalité existante nativement $R =$  recommandé  $R =$  recommandé  $R =$   $\times 64$  version distribution = version courante de la distribution  $\times 86 =$  version  $\times 86 =$  version  $\times 86 =$  version  $\times 86 =$  version  $\times 86 =$  version  $\times 86 =$  version  $\times 86 =$  versio

Les lignes en italique correspondent à des extensions, des modules complémentaires ; le logiciel parent est alors indiqué dans la colonne "Logiciel parent"

**Statut**

**Colonne Windows Colonne Colonne Colonne Linux**<br>  $R =$  recommandé *Colonne**Colonne Colonne Colonne Linux***<br>**  $2 =$  **versions x86 et x64 version distribution**  $x86$  = version  $x86$